IBExpert - http://ibexpert.com/docu/

## **F\_UUID1MACCOMPRMAC**

## **function from adhoc**

Entrypoint uuid1maccomprmac compatible with UTF-8

## **Inputs/Outputs**

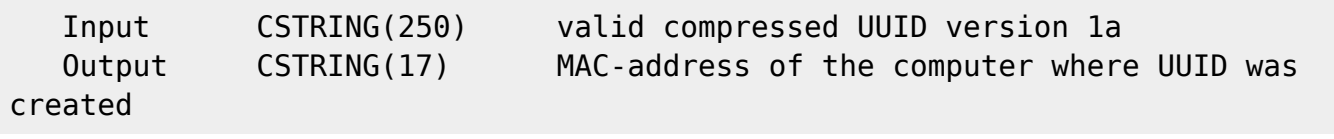

## **Syntax**

 TestSQL (to use with TestISO.GDB) If you take a normal UUID for input instead of a compressed UUID: SELECT UUIDTESTID, F\_UUIDVERSION(UUID), ART, NULL AS ISCORRECT, F\_UUID1MACCOMPRMAC(UUID) FROM UUIDTEST ORDER BY 1; If you take a compressed UUID for input (right): SELECT UUIDTESTID, F\_UUIDVERSION(UUID), ART, MACADRESS AS ISCORRECT, F\_UUID1MACCOMPRMAC(UUIDCOMPR) FROM UUIDTEST ORDER BY 1; SELECT NULL AS ISCORRECT, F UUID1MACCOMPRMAC(NULL) FROM RDB\$DATABASE;

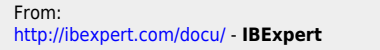

Permanent link: **[http://ibexpert.com/docu/doku.php?id=04-ibexpert-udf-functions:04-05-uuid-functions:04-05-03-read:f\\_uuid1maccomprmac](http://ibexpert.com/docu/doku.php?id=04-ibexpert-udf-functions:04-05-uuid-functions:04-05-03-read:f_uuid1maccomprmac)** Last update: **2023/04/16 19:51**

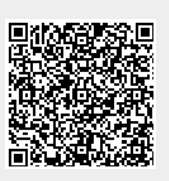